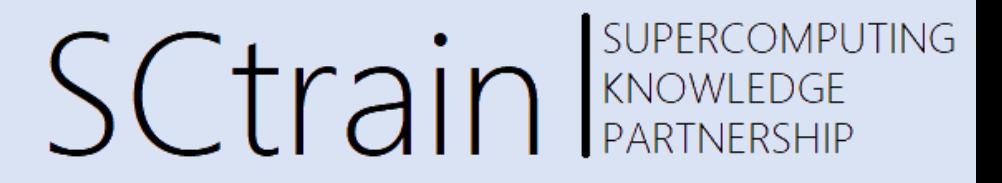

## **Elmer FEM – Parallelisation, nonlinear and time dependent problems**

dr. Borut Černe

University of Ljubljana, Faculty of Mechanical Engineering

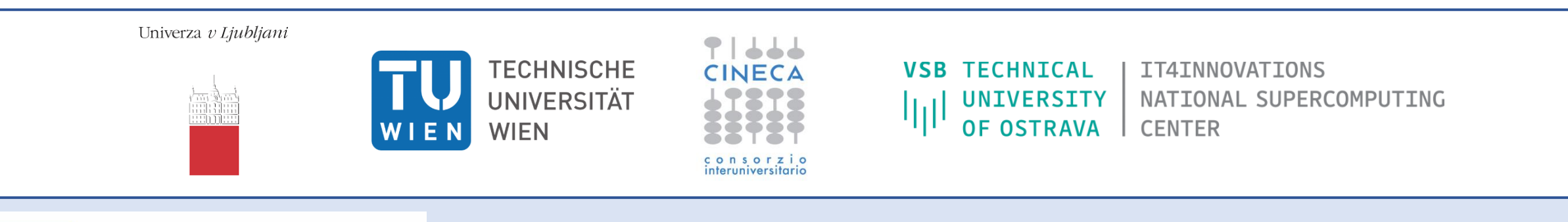

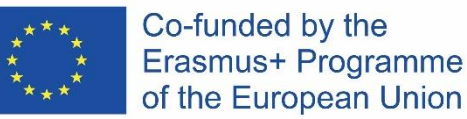

This project has been funded with support from the European Commission.

This publication [communication] reflects the views only of the author, and the Commission cannot be held responsible for any use which may be made of the information contained therein.

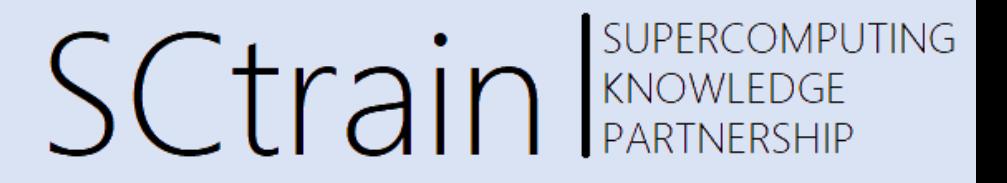

#### **Step 1 – Open ElmerFEM - New project – Choose directory and analysis type**

➢ module load elmer/foss-2018b

#### ➢ ElmerGUI

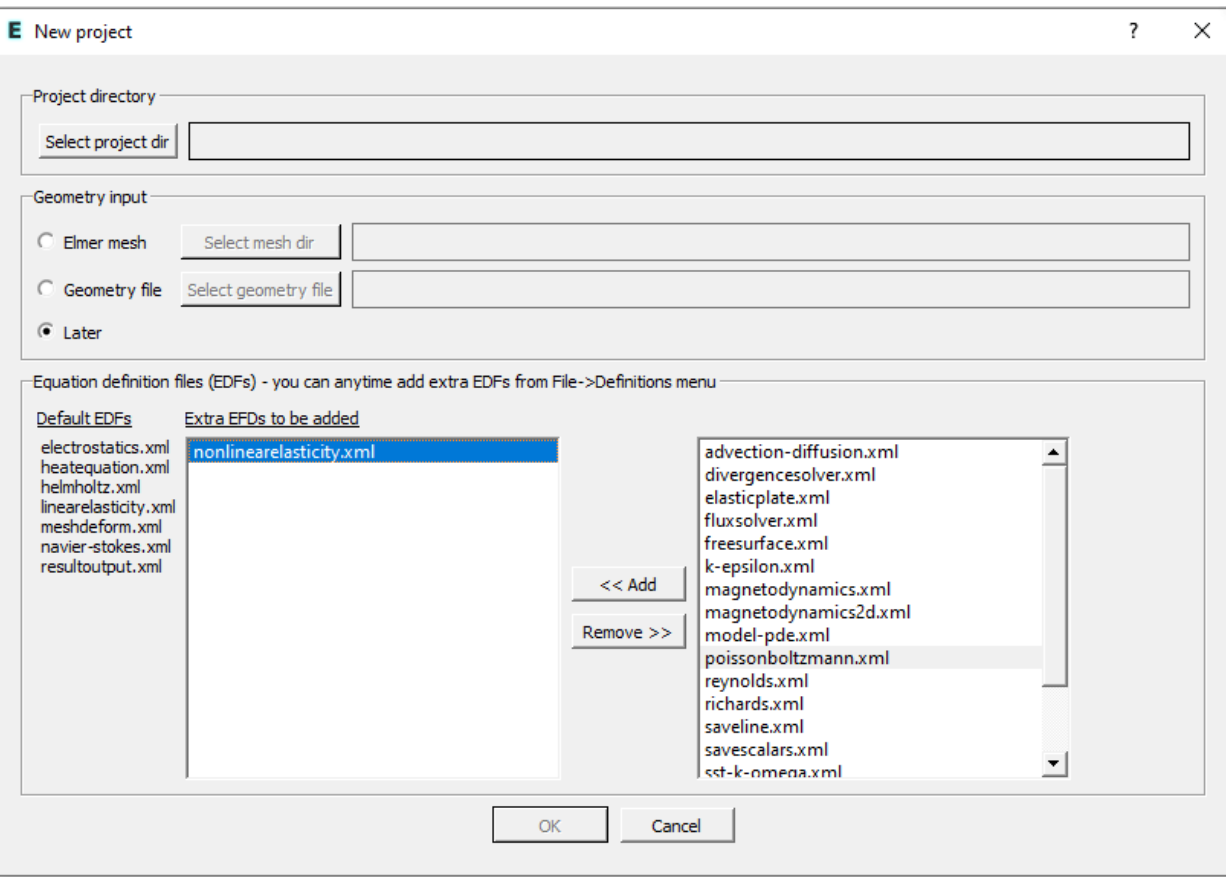

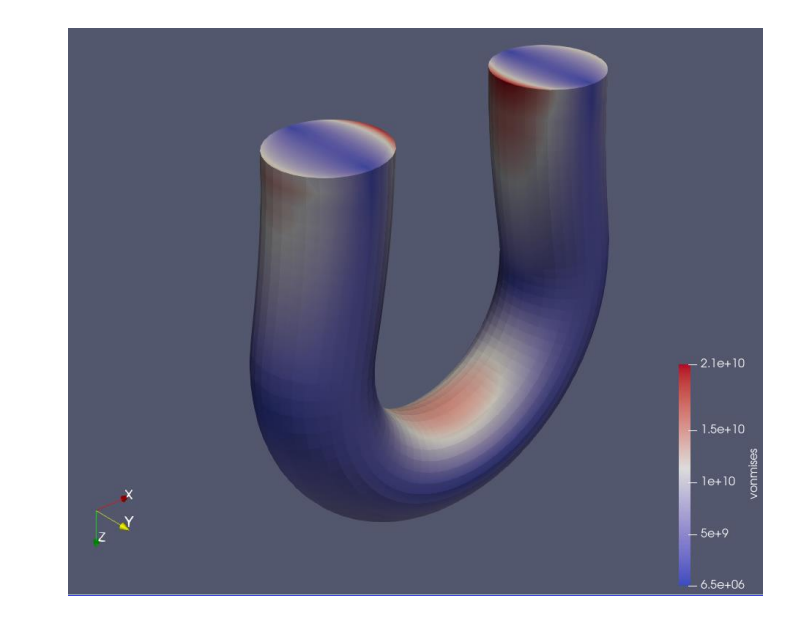

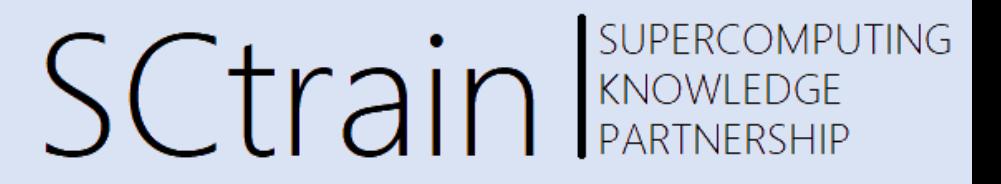

#### **Step 2 – Load Geometry**

*Open* > select *u\_turn.grd* file

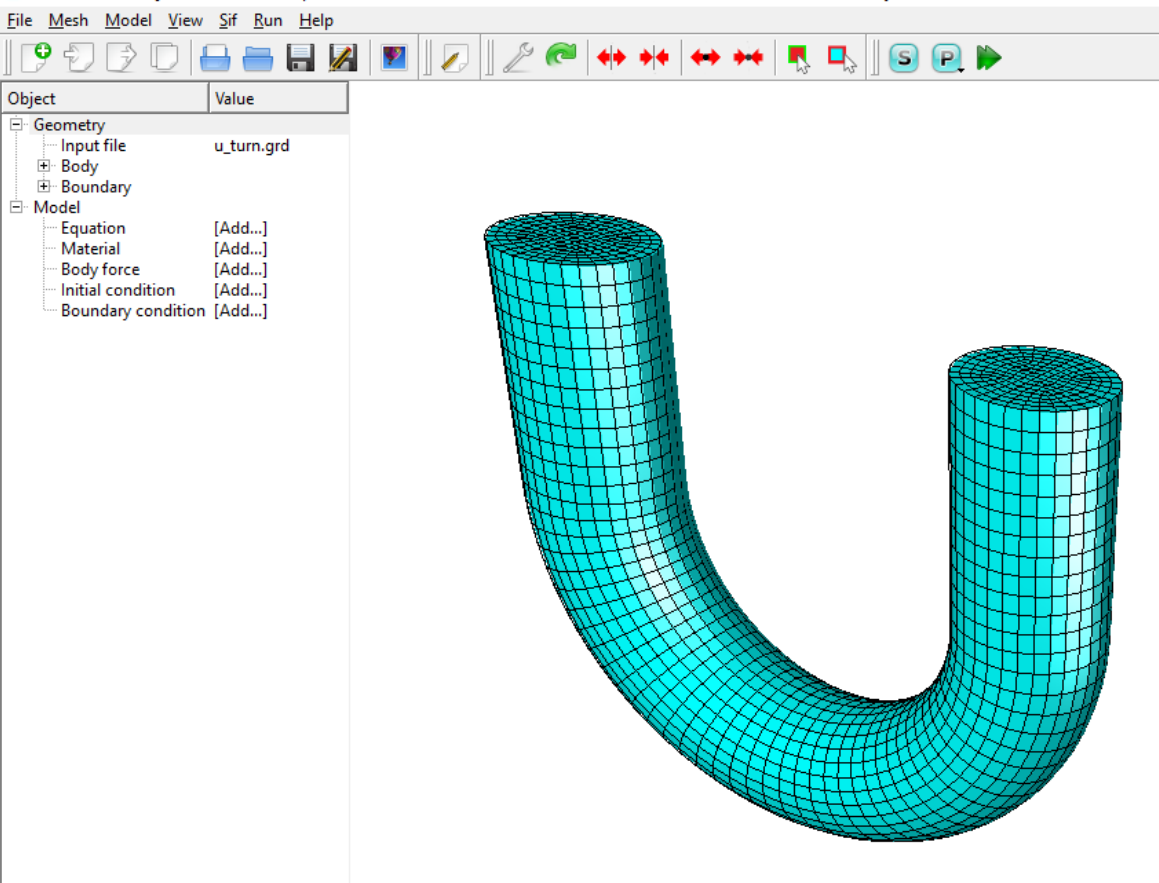

E ElmerGUI - E:/Projekti/2021 Erasmus plus SCtrain/4 01/1 Cases/11 ElmerFEM Nonlinear Cerne/1 Nonlinear elasticity/test

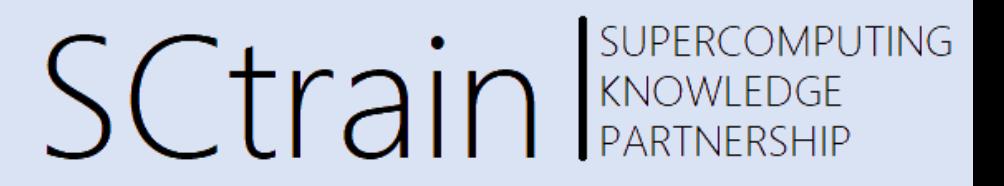

#### **Step 3 – Model setup**

- Scale geometry to correct unit system
- Define time-dependent type analysis

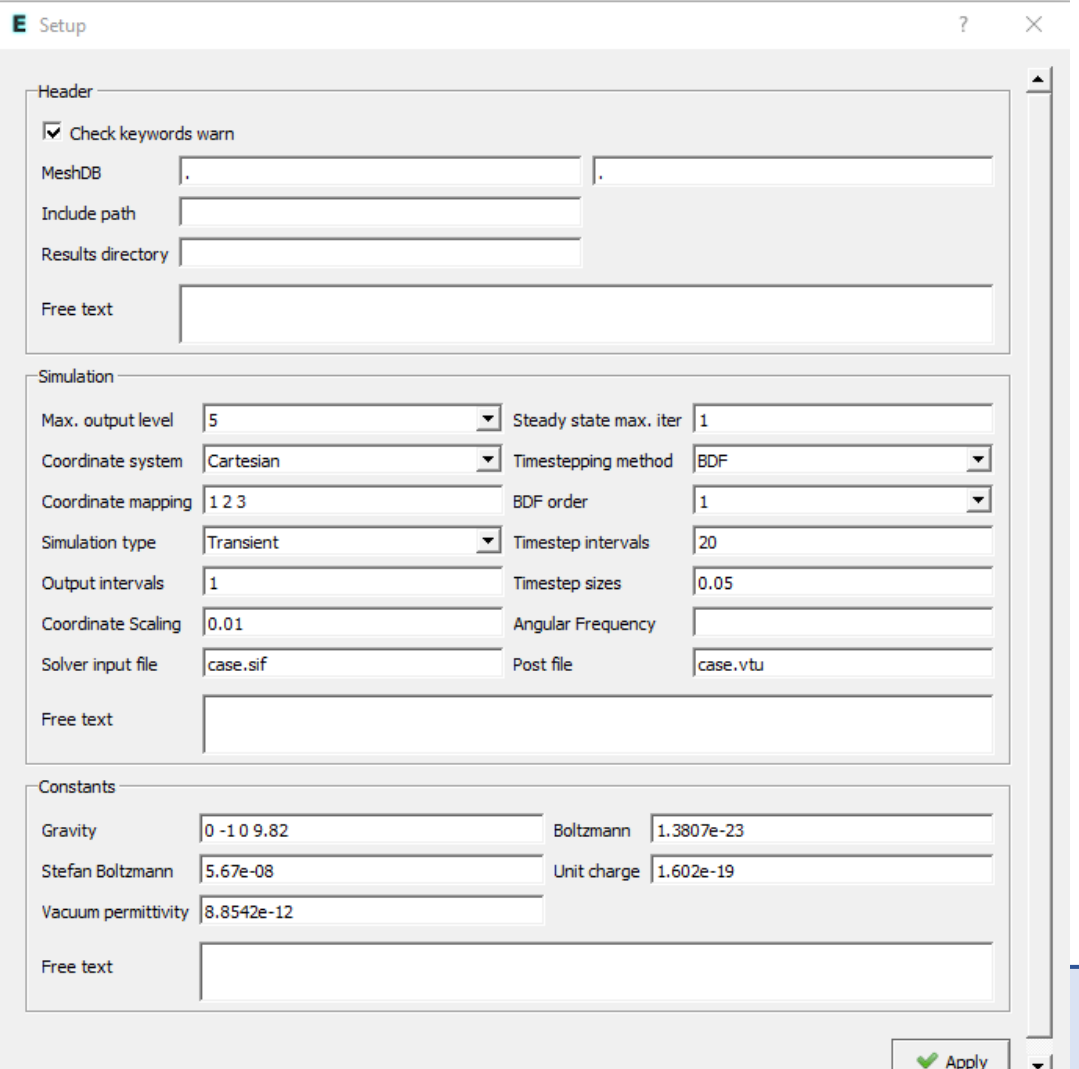

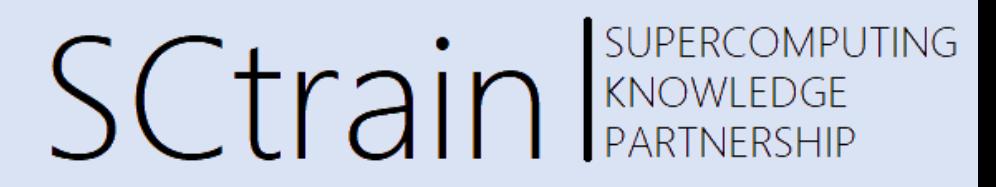

#### **Step 4 – Select model**

- *Equation* > Nonlinear elasticity
- Edit Solver Settings

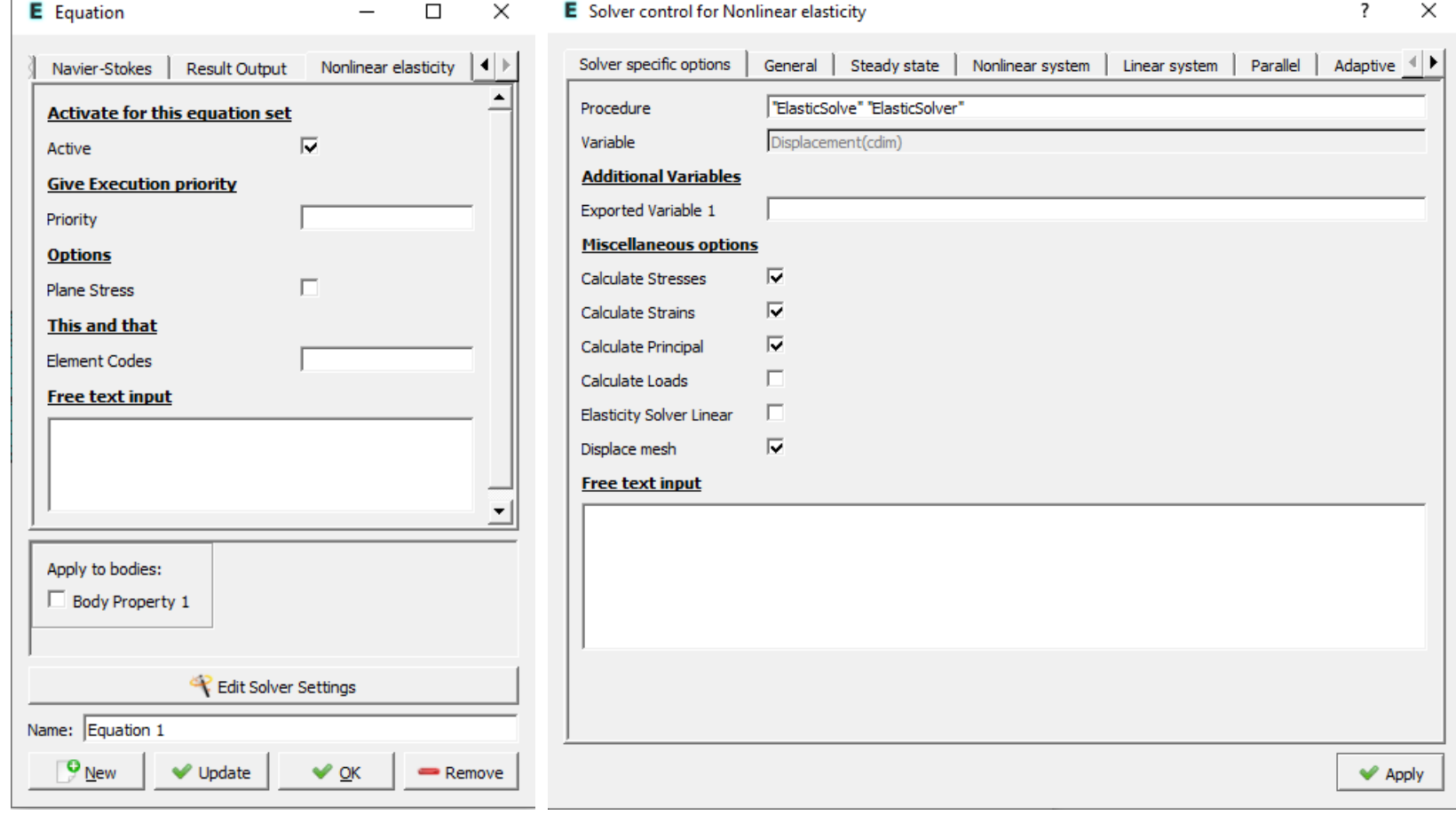

# SCtrain REARTNERSHIP

#### **Step 5 – material**

• *Material* > Material library > Austenitic stainless steel

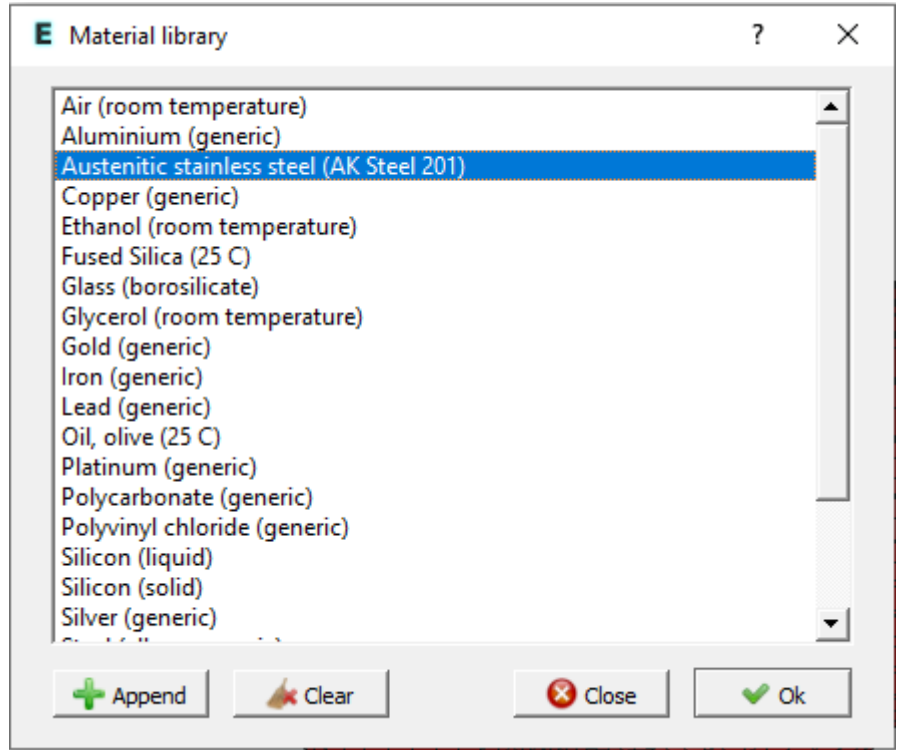

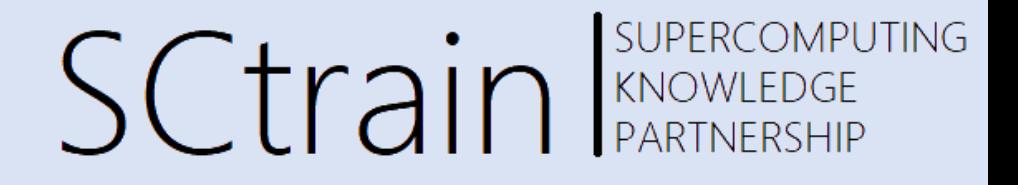

#### **Step 6 – Boundary conditions**

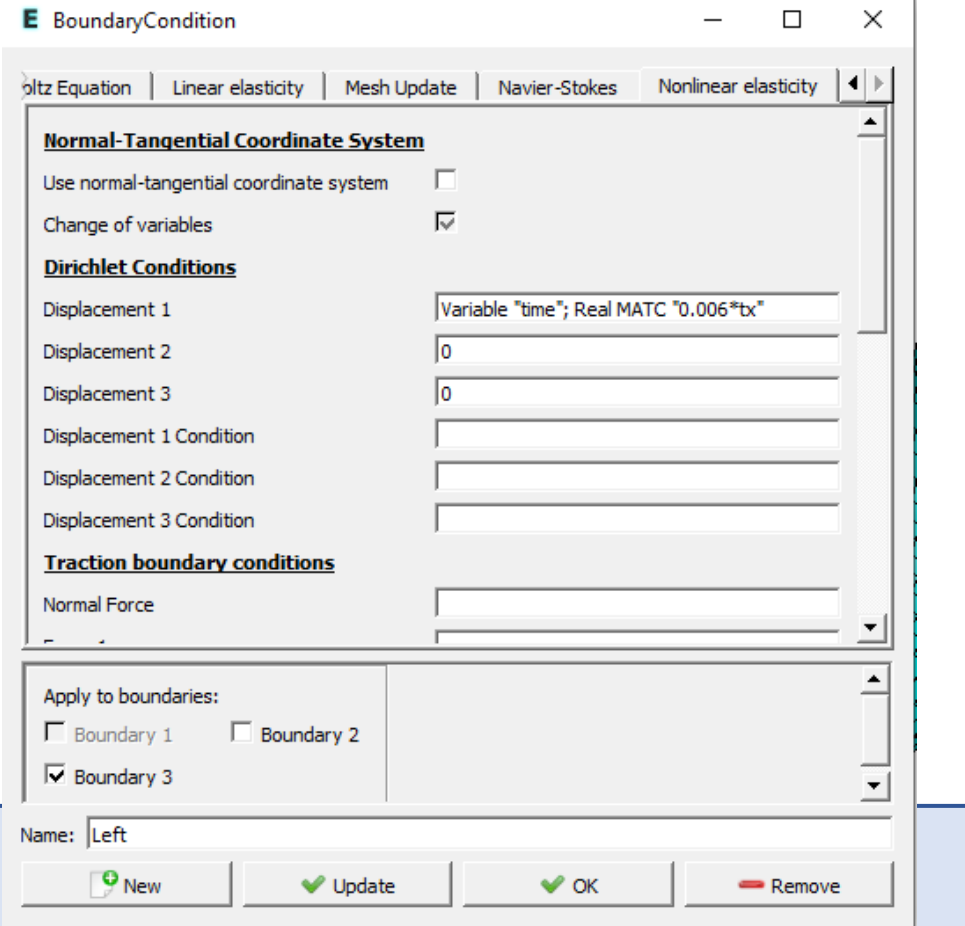

• Boundary condition > Left • Boundary condition > Right

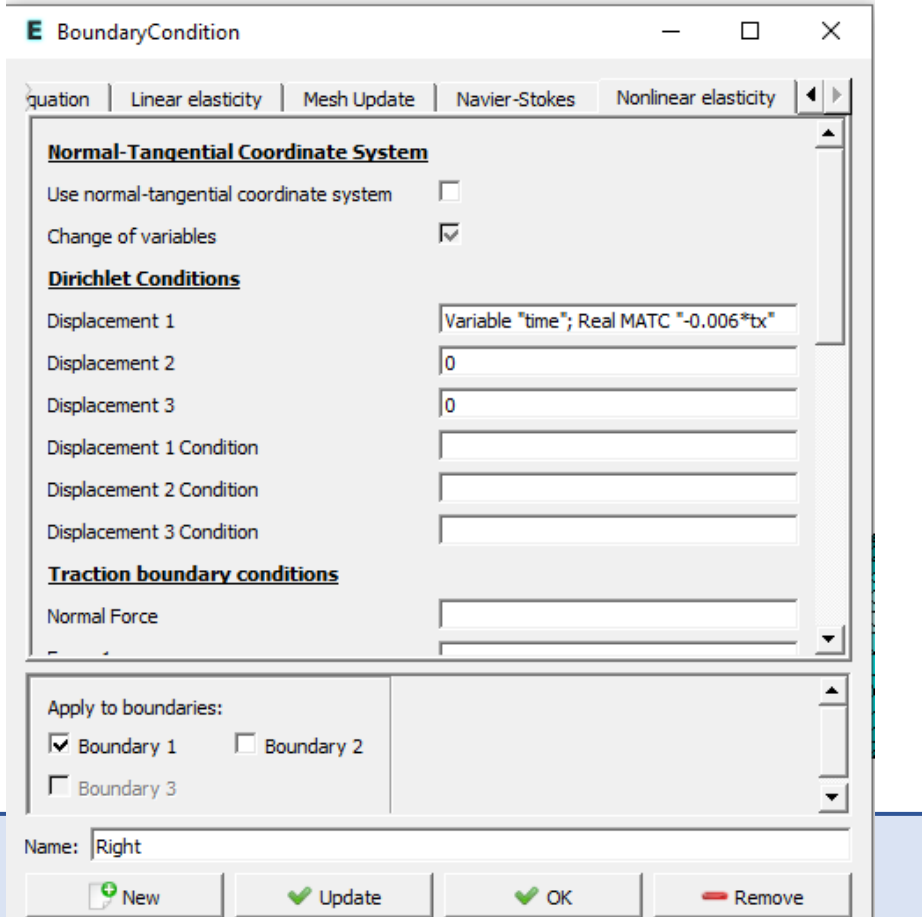

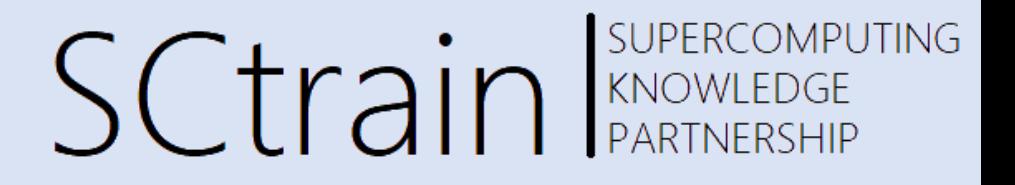

#### **Step 7 – Run analysis**

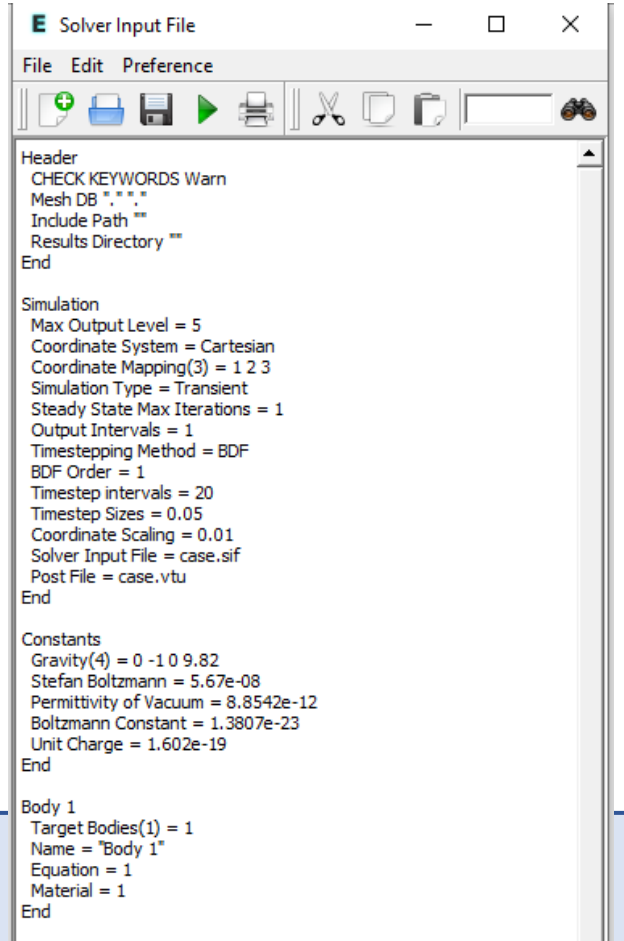

• Generate sif file **• Use batch file to run the cases** 

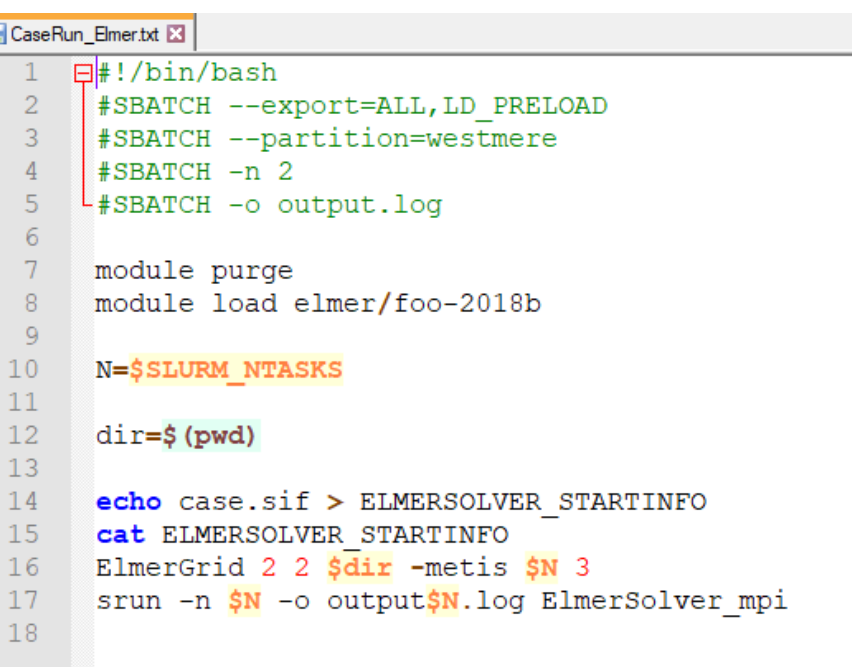

#### **SUPERCOMPUTING SCtrain** Supercompu

#### **Step 8 – Postprocessing - Paraview**

➢ module load ParaView/5.8.1-foss-2020b-mpi

 $\triangleright$  paraview

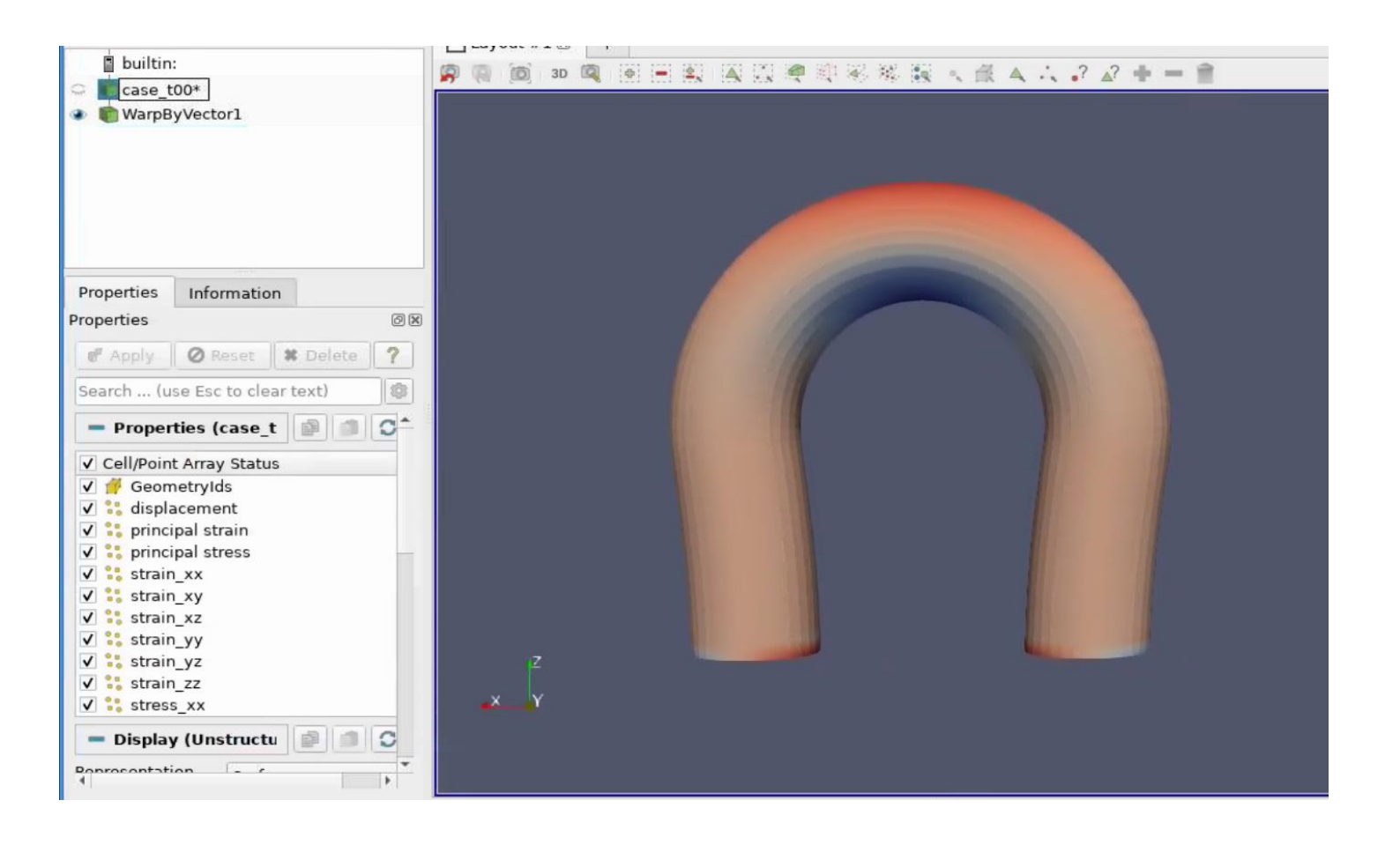

## Case 2: Beam twisting

SUPERCOMPUTING **SCtrain** RAND RANDREDGE

- Use similar procedure as in the previous example
- Analysis is again time-dependent: use 10 x 0.1 s time steps
- Mesh file: beam3d.grd
- Use nonlinear elasticity model
- The material in this case is Polycarbonate
- One side is fixed

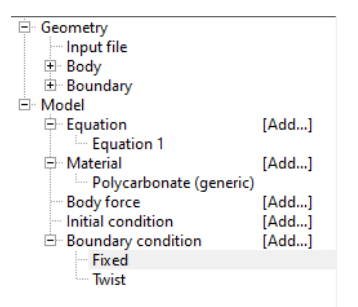

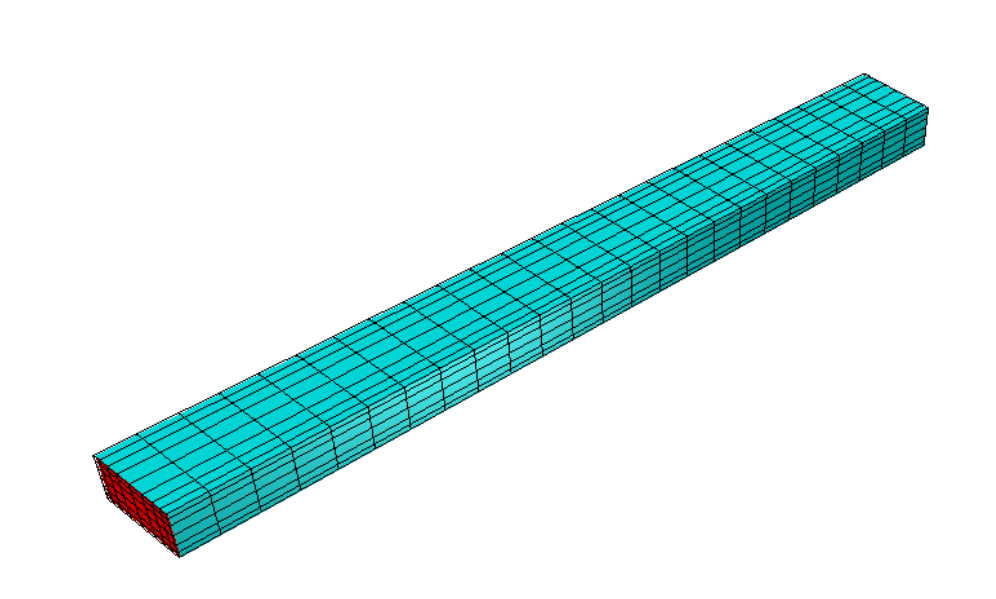

## Case 2: Beam twisting

SUPERCOMPUTING **SCtrain** SUPERCOMPU

- On the other side apply rotational (twist) boundary condition
- Use set of equations below
- Use variables tx(0) for time and  $tx(1)$ ,  $tx(2)$  for coordinate displacements

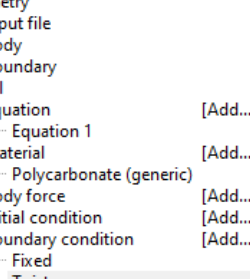

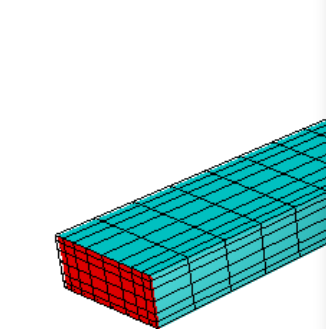

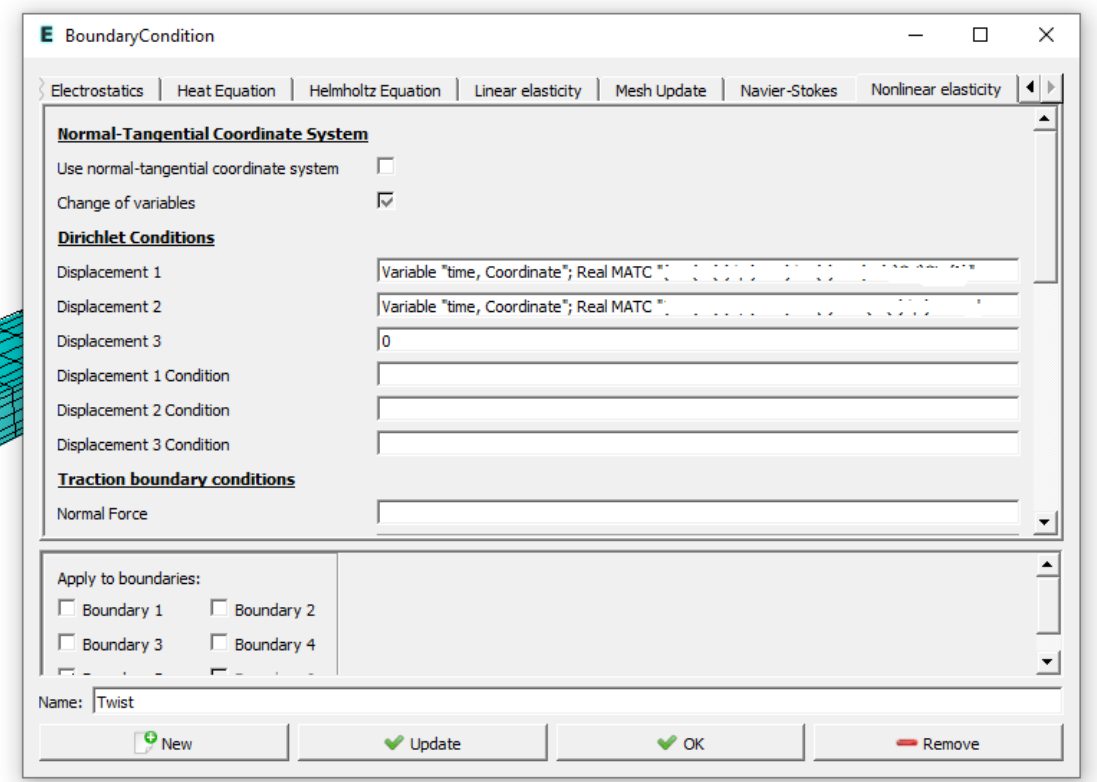

$$
u_x = (\cos(\phi) - 1)x - \sin(\phi)y)
$$
  

$$
u_y = (\cos(\phi) - 1)y + \sin(\phi)x
$$

## Case 2: Beam twisting

SUPERCOMPUTING Sctrain REARTNERSHIP

- Perform analysis using .sif input file and CRun\_Elmer.txt
- Visualize time-dependent results in ParaView

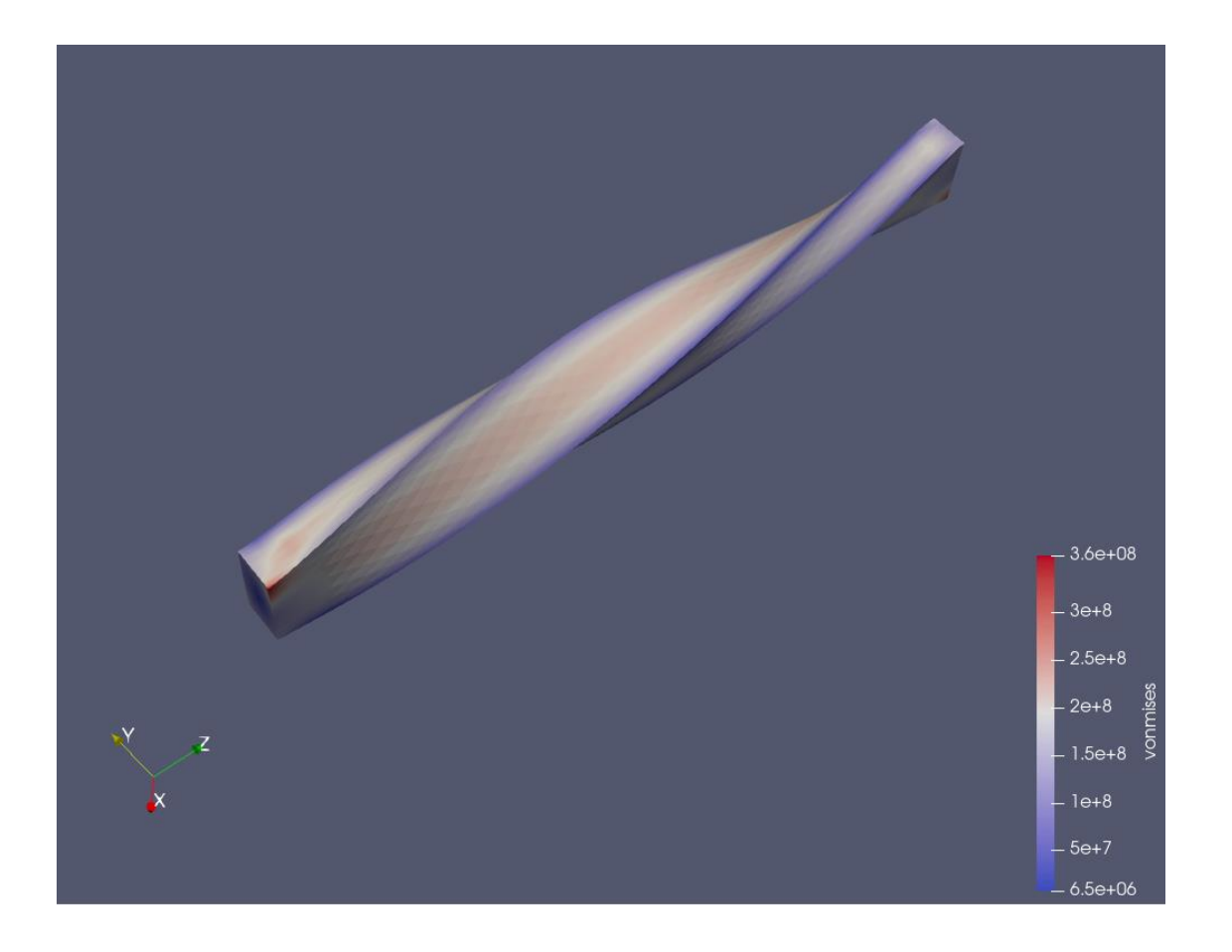

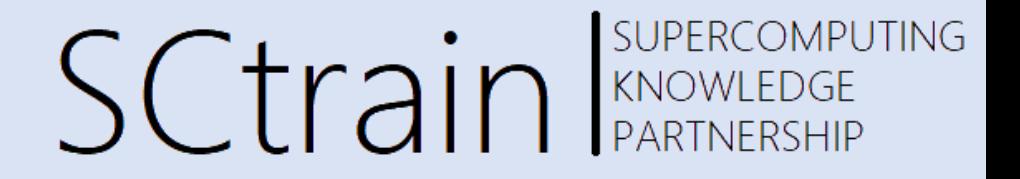

## Thank you for your attention!

<http://sctrain.eu/>

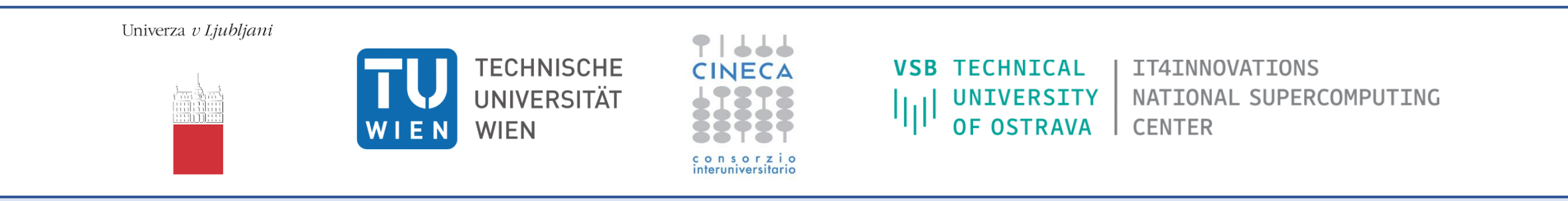

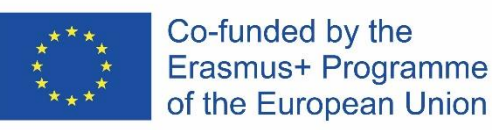

This project has been funded with support from the European Commission.

This publication [communication] reflects the views only of the author, and the Commission cannot be held responsible for any use which may be made of the information contained therein.